**件叫什么名字-伟威网**

**二、十大炒股软件排名是哪些?哪个好?** , and the set of the set of the set of the set of the set of the set of the set of the set of the set of the set of the set of the set of the set of the set of the set of the set of the set of the set of the set of the se  $\lambda$  $7*24$  ""

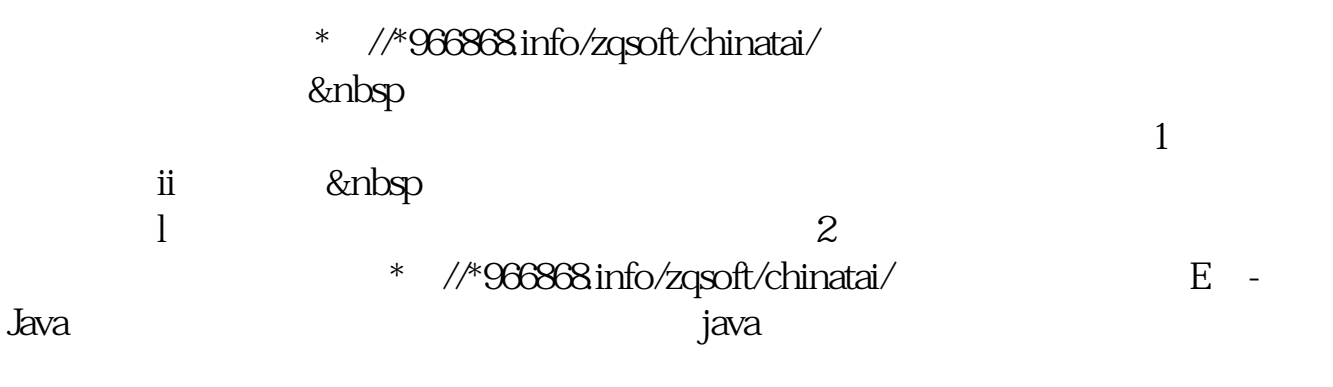

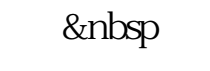

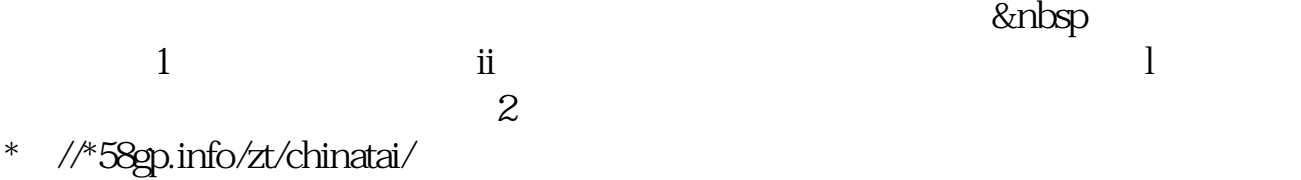

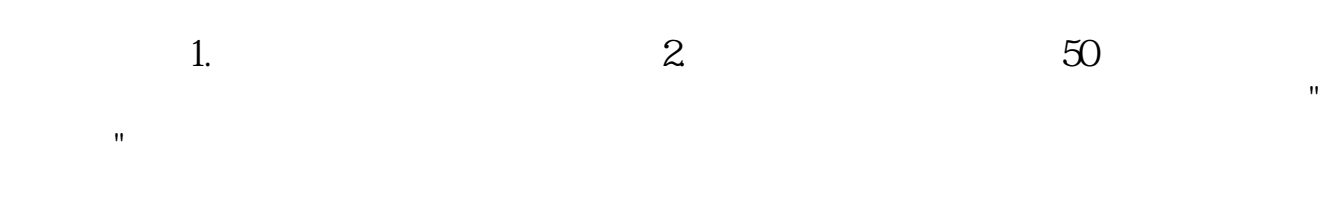

 $300$ 

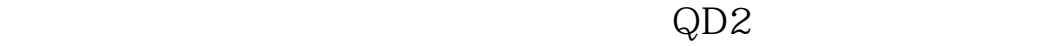

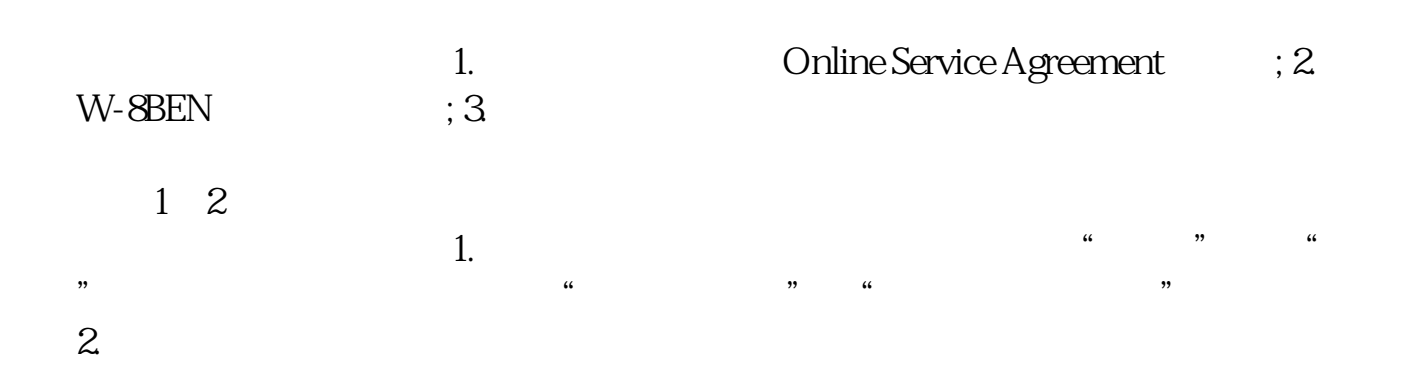

开户有三个步骤:网上申请——邮寄材料——注入资金。

## UPPO U6188

借鉴内容:美股-财经百科

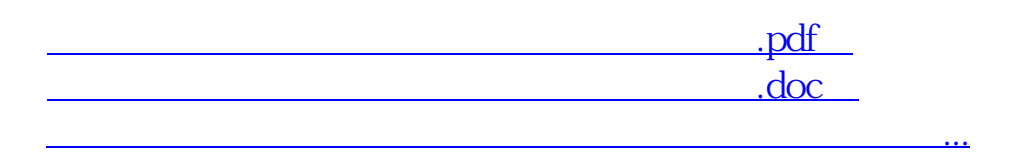

http://www.tatungdrive.com/store/66472502.html